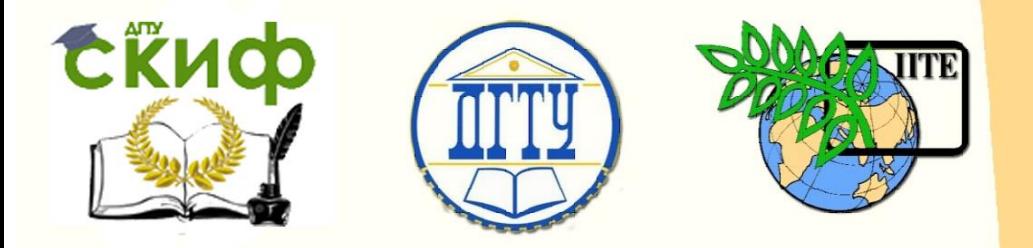

ДОНСКОЙ ГОСУДАРСТВЕННЫЙ ТЕХНИЧЕСКИЙ УНИВЕРСИТЕТ

УПРАВЛЕНИЕ ДИСТАНЦИОННОГО ОБУЧЕНИЯ И ПОВЫШЕНИЯ КВАЛИФИКАЦИИ

Кафедра «Программное обеспечение вычислительной техники и автоматизированных систем»

# **Учебно-методическое пособие** по дисциплине

# **«БАЗЫ ДАННЫХ»**

Автор Кузин А.П.

Ростов-на-Дону, 2018

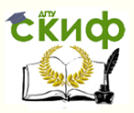

# **Аннотация**

Учебно-методическое пособие предназначено для студентов очной формы обучения направления 09.03.04 «Программная инженерия».

**Авторы** Ст.преподаватель Кузин А.П.

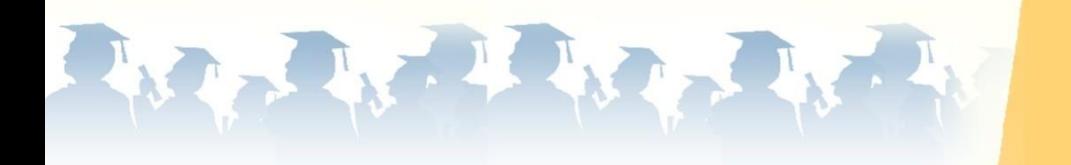

Управление дистанционного обучения и повышения квалификации

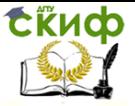

Базы данных

# **Оглавление**

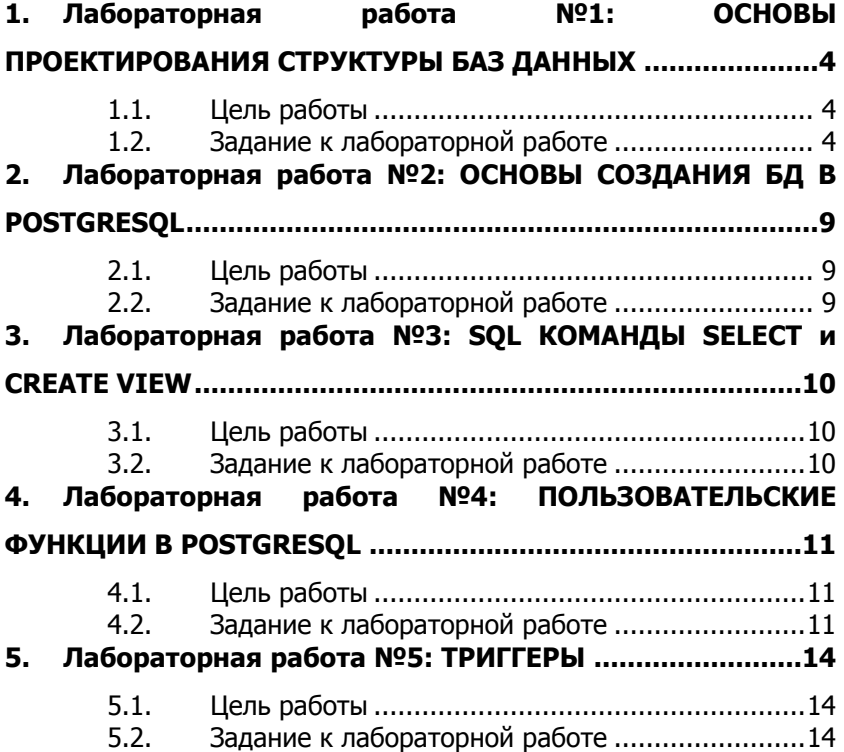

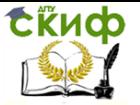

#### <span id="page-3-0"></span>1. ЛАБОРАТОРНАЯ РАБОТА №1: ОСНОВЫ **ПРОЕКТИРОВАНИЯ СТРУКТУРЫ БАЗ** ДАННЫХ

#### $1.1.$ Цель работы

<span id="page-3-1"></span>Овладеть основными теоретическими знаниями и практическими приемами проектирования схемы реляционных отношений базы данных.

#### Задание к лабораторной работе  $1.2<sub>1</sub>$

<span id="page-3-2"></span>Поставленная цель предполагает решение следующих задач:

- 1. Выбор предметной области, для которой будет проектироваться БД;
- 2. Определение множества конечных пользователей, выбранной предметной области, которыми предполагается использование разрабатываемой БД:
- 3. Составление от лица выбранных пользователей (в терминах предметной области!) описания требований к разрабатываемой базе данных, в том числе включающих описания объектов предметной области и принципов их взаимодействия:
- 4. Выделение общих особенностей на базе описаний конкретных пользователей и отбрасывание лишних деталей (абстрагирование):
- 5. На базе абстрактного описания формирование логической схемы БД в следующих видах: модель «Сущность-Связь» (ЕR-модель) и инфологическая (или датологическая) модель данных;
- 6. Подготовка отчета с представлением результатов выполнения поставленных задач.

# Комментарии:

При выборе предметной области рекомендуется выбирать предметную область, которая максимально знакома разработчику БД. Результаты выполнения данной работы настоятельно рекомендуется использовать при выполнении следующих лабораторных работ, а также при реализации курсовой работы (проекта). Таким образом, целесообразно выбрать предметную область один раз, чтобы планомерно в течение всего семестра использовать полученные на лабораторных работах знания и результаты в

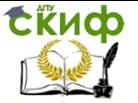

оформлении отчета по курсовой работе.

Проектирование инфологической диаграммы и ER-модели рекомендуется осуществлять с использованием специализированного программного инструментария (например, MS Visio).

Описание предметной области с точки зрения конечных пользователей системы не должно содержать специализированных терминов и жаргонизмов (кортежи, таблицы, сущности, функционал программы и т.п.), т.е. конечные пользователи формулируют для Вас, как для разработчика БД, требования, но исключительно в терминах своей предметной области.

На ER-диаграмме не забудьте указать не только связи между сущностями, но также их вид. Число сущностей может быть произвольным и зависит от уровня детализации выбранной предметной области, предъявляемых конечными пользователями требований, а также (безусловно) от ваших знаний в данной предметной области.

Физическая реализация разработанной схемы отношений не требуется.

# **Критерии оценивания (требования)**:

- 1. Оценивается только работа студента, оформленная в виде печатного отчета;
- 2. Работа может быть оценена неудовлетворительно (0 баллов) в случае, если студент не показывает знаний по сути сделанной работы, т.е. затрудняется ответить на вопросы, ответы на которые в явном или неявном виде присутствуют в его отчете;
- 3. Работа может быть оценена удовлетворительно (1-2 балла) в случае, если решены все поставленные перед студентом задачи, однако студент затрудняется ответить на дополнительные вопросы по материалам лекций, относящимся к выполняемой лабораторной работе, и/или имеются ошибки в составленной логической схеме и другие недостатки в оформлении работы;
- 4. Работа может быть оценена хорошо (3-4 балла) в случае, если решены все поставленные перед студентом задачи и студент правильно отвечает на дополнительные вопросы по материалам лекций, относящимся к выполняемой лабораторной работе, однако имеются ошибки в составленной логической схеме и/или другие недостатки в оформлении работы;
- 5. Работа может быть оценена отлично (5 баллов) в случае,

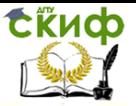

если решены все поставленные перед студентом задачи, студент правильно отвечает на дополнительные вопросы по материалам лекций, относящимся к выполняемой лабораторной работе, и отсутствуют ошибки в составленной логической схеме.

# Контрольные вопросы:

- 1. Назовите 3 уровня абстракции и объясните, что означает каждый из них.
- 2. Что подразумевает понятие абстрагирование в СУБД?
- Назовите и определите виды связей, возникающих между 3. объектами.
- 4. Что такое ER-диаграмма: для чего применяется, из чего состоит?
- 5. Что такое реляционные базы данных, в чем их особенности?
- 6. Дайте определения таким базовым понятиям теории реляционных БД, как атрибут, отношение, домен, схема БД.

# Пример (краткий) выполнения:

В качестве предметной области выполнения лабораторной работы выбирается - деканат. С точки зрения проектирования базы данных в данной предметной области имеются следующие конечные пользователи: декан факультета, заместители декана факультета, ведущий документовед. Опишем предметную область с точки зрения конечных пользователей.

# Ведущий документовед:

В своей работе мне требуется постоянно иметь возможности просмотра и управления информацией о студенте как личной (фамилия, имя, отчество, паспортные данные, адреса, контакты и т.д.), так и учебной (учебный статус: учится, представлен к отчислению, отчислен, в академическом отпуске, номер семестра обучения, год поступления, направление подготовки, текущая успеваемость и т.д.). Работа с контингентом студентов также предполагает наличие возможности объединения их в группы для добавления в приказы (на перевод, отчисление, стипендию и т.д.) с последующим выводом на печать. Важным аспектом работы документоведа является работа с текущей успеваемостью студентов - требуется обеспечить возможность внесения и модификации текущей успеваемости и информации о пропусках занятий, а так-

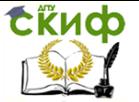

же итоговой успеваемости студентов по различным изучаемым дисциплинам.

# **Заместитель декана**:

В своей работе мне требуется оперативно получать контактную информацию о студентах (телефоны, адрес, icq, электронная почта), о учебных группах (составе, старостах и т.д.), о преподаваемых дисциплинах в каждой группе, а также о успеваемости отдельных студентов в случае поступления запроса направления на пересдачу. Требуется обеспечить возможность регистрации продления учебной сессии с регистрацией причины продления. Необходимо иметь возможность просмотра/поиска информации о преподавателях, закрепленных за различными группами, а также возможность регистрации информации о кураторах групп.

Важным аспектом является возможность регистрации различной информации о социальной и спортивной активности студента, его спортивных разрядах, участия в различных организациях, мероприятиях и т.д.

# **Декан**:

Мне требуется доступ ко всем уже заявленным моими сотрудниками возможностями, а также важным аспектом является возможность мониторинга общих тенденций изменения ситуации по успеваемости. Требуется поддерживать возможность определения общего рейтинга студентов с учетом его учебных, спортивных и социальных достижений.

На базе представленных описаний можно выделить следующие базовые объекты предметной области: Студент, Человек, Преподаватель, Учебный план, Группа, Специализация (Профиль), Специальность (Направление подготовки), Учебный план группы, Студенческий план, Система оценивания, Оценка.

Ниже представлены примеры (фрагменты) ER–диаграммы и даталогической модели.

ВНИМАНИЕ! На ER-диаграмме представлена лишь некоторая абстракция конкретной предметной области с прикладной точки зрения, т.е. обусловленная решаемой задачей. Кроме того, в целях экономии места на конкретных примерах ниже представлены лишь некоторые атрибуты сущностей предметной области. В ре-

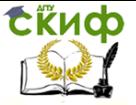

альной лабораторной работе рекомендуется представить как можно больше атрибутов характеризующие объекты предметной области

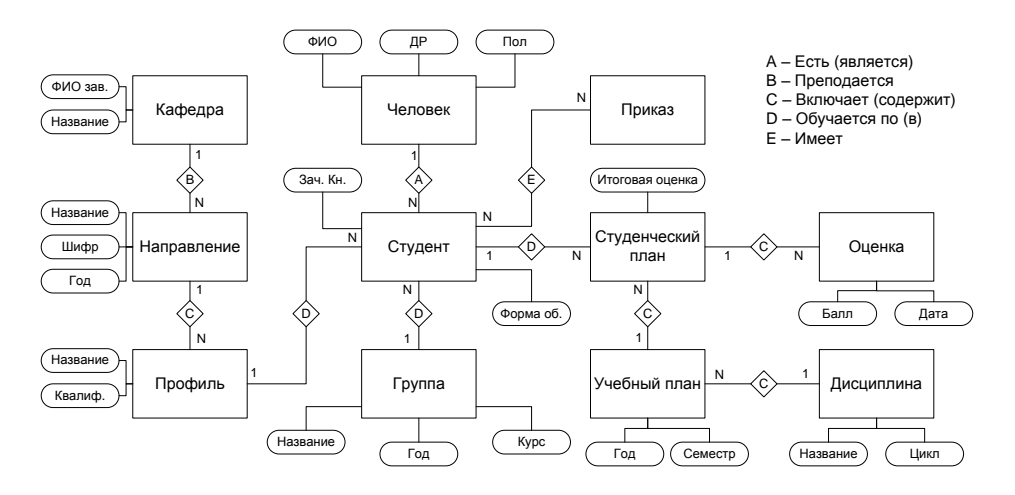

Рис. 1 - ER-диаграмма

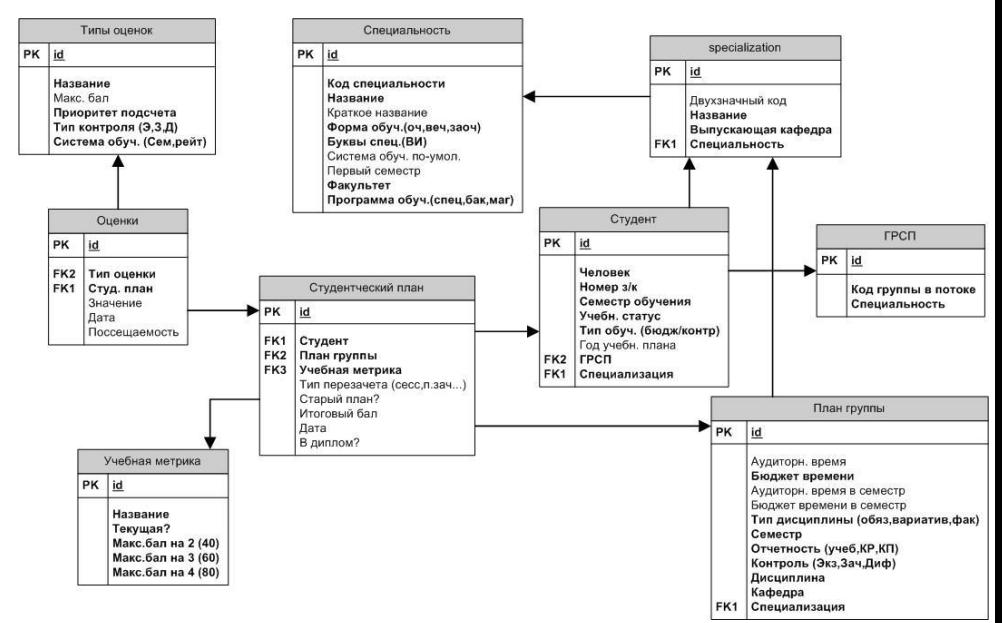

Рис. 2 - Даталогическая схема

Управление дистанционного обучения и повышения квалификации

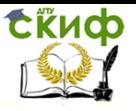

Базы данных

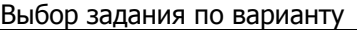

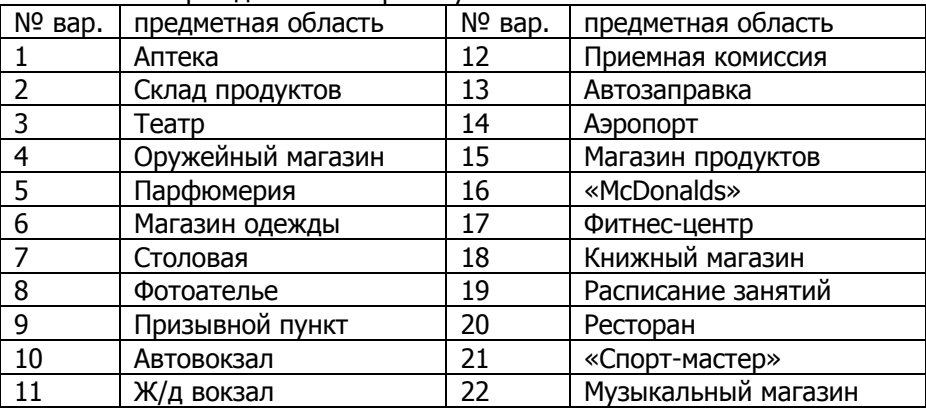

# <span id="page-8-0"></span>**2. ЛАБОРАТОРНАЯ РАБОТА №2: ОСНОВЫ СОЗДАНИЯ БД В POSTGRESQL**

# **2.1. Цель работы**

<span id="page-8-1"></span>Овладеть основными практическими навыками типового взаимодействия с использованием интегрированных утилит СУБД с БД на примере PostgreSql.

# **2.2. Задание к лабораторной работе**

<span id="page-8-2"></span>Поставленная цель предполагает решение следующих **задач**:

- 1. Определить домены атрибутов, для схемы, созданной в лабораторной работе №1;
- 2. Создать пустую базу данных в среде PostgreSql требуемой структуры (create database);
- 3. Создать таблицы в базе данных, при помощи языка запросов SQL (create table);
- 4. Заполнить созданные таблицы данными при помощи SQL запросов (insert).
- 5. С помощью оператора языка SQL select вывести данные из созданных таблиц.
- 6. Подготовка отчета с представлением результатов выполнения поставленных задач.

# **Контрольные вопросы**:

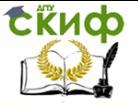

- 7. Опишите структуру оператора SELECT.
- 8. Как при помощи операторов SOL можно создать внешние ключи
- <span id="page-9-0"></span>9. Опишите структуру оператора INSERT.

# 3. ЛАБОРАТОРНАЯ РАБОТА №3: SQL **КОМАНДЫ SELECT И CREATE VIEW**

#### $3.1.$ Цель работы

<span id="page-9-1"></span>Овладеть основными практическими навыками выборки данных при помощи SQL запросов Select, создания представлений при помощи SOL запроса CREATE VIEW.

#### $3.2.$ Задание к лабораторной работе

<span id="page-9-2"></span>Поставленная цель предполагает решение следующих задач:

- 7. К базе данных, созданной в лабораторной работе №2, описать в текстовом виде запросы требуемые для пользователей базы данных:
- 8. Изучить структуру запроса SELECT, агрегатные функции, CTDYKTYDY GROUP by *u* HAVING;
- 9. Составить на языке SOL ранее описанные запросы в лабораторной работе №1:
- 10. Проанализировать Вашу базу данных и составить основные возможные представления
- 11. Создать эти представления при помощи SQL запроса **CREATE VIEW:**
- 12. Модифицировать данные в представлении и выяснить как это отражается на исходных таблицах и наоборот;
- 13. Переписать ранее созданные запросы с учетом имеющихся представлений.
- 14. Составить отчет о выполнении работы.

# <u>Контрольные вопросы</u>:

- 10. Что такое агрегатные функции, как их можно использовать.
- 11. Отличия GROUP by и HAVING.
- 12. Чем отличается представление от хранимой таблицы.

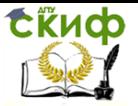

# <span id="page-10-0"></span>4. ЛАБОРАТОРНАЯ РАБОТА №4: ПОЛЬЗОВАТЕЛЬСКИЕ ФУНКЦИИ В **POSTGRESOL**

#### Цель работы  $4.1.$

<span id="page-10-2"></span><span id="page-10-1"></span>Изучить правила создания функций. Приобрести практические навыки создания функций в среде PostgreSQL.

#### Задание к лабораторной работе  $4.2.$

Поставленная цель предполагает решение следующих задач:

- 15. Ознакомиться с теоретическими сведениями о возможностях создания пользовательских функций в PostgreSQL.
- 16. Проанализировать выбранную предметную область и определить требуемые функции для работы с БД;
- 17. Создать функции для работы с базой данных. Проверить работоспособность функций путем выполнения ЭТИХ функций с параметрами, обеспечивающими как успешное выполнение функции, так и невыполнение функции.

# Контрольные вопросы:

- 13. Как описать и использовать пользовательские функции.
- 14. Описание переменных
- 15. Типы переменных.

# Критерии оценивания (требования):

- 1. Оценивается только работа студента, оформленная в виде печатного отчета с условием наличия базы данных в электронном виде;
- 2. Работа может быть оценена неудовлетворительно (0 баллов) в случае, если студент не показывает знаний по сути сделанной работы, т.е. затрудняется ответить на вопросы, ответы на которые в явном или неявном виде присутствуют в его отчете:
- 3. Работа может быть оценена удовлетворительно (1-2 балла) в случае, если решены все поставленные перед студентом задачи, однако студент затрудняется ответить на дополнительные вопросы по материалам лекций, относящимся к выполняемой лабораторной работе, и/или имеются ошибки в составленной схеме (например, не все свяопределены),  $\overline{C}$ ставленные эи запросы

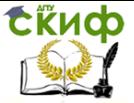

выполняются правильно не для любого набора входных данных, а отчеты отображают неверные данные;

- 4. Работа может быть оценена хорошо (3-4 балла) в случае. если решены все поставленные перед студентом задачи и студент правильно отвечает на дополнительные вопросы по материалам лекций, относящимся к выполняемой лабораторной работе, однако имеются ошибки в составленной схеме (например, не все связи определены), составленные запросы выполняются правильно не для любого набора входных данных, а отчеты отображают неверные данные;
- 5. Работа может быть оценена отлично (5 баллов) в случае, если решены все поставленные перед студентом задачи, студент правильно отвечает на дополнительные вопросы по материалам лекций, относящимся к выполняемой лабораторной работе, и отсутствуют ошибки в физической реализации.

# СПРАВОЧНАЯ ИНФОРМАЦИЯ

Платформа PostgreSQL поддерживает инструкцию CREATE FUNCTION, но не поддерживает инструкции CREATE PROCEDURE, ALTER FUNCTION и ALTER PROCEDURE. Поскольку PostareSOL не имеет собственного внутреннего процедурного языка, пользовательские функции обычно представляют внешние функции, хотя они могут быть и простыми SQL запросами.

Создание функций SOL:

**OR REPLACE FUNCTION CREATE** 1 имя\_функции ([ [ метод\_аргумента ][имя\_аргумента ] тип\_ аргу- $\bf{D}$ мента  $1, 1$ **RETURNS** ТИП ВОЗВРАЩАЕМОГО ЗНАЧЕНИЯ **AS** SOL: оператор Гоператор SOL:  $...$ 

# **LANGUAGE**

[ WITH ( $\text{arpu6vr}$ [...])];

В теле функции обращение к параметрам осуществляется по имени или по номеру: \$1 - первый параметр, \$2- второй параметр и т.д.

В теле функции sql могут стоять только операторы языка

sal

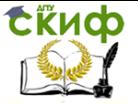

SOL, любые (Select, insert, delete, create,...) за исключением операторов управления транзакциями (commit, rollback...). Возвращаемым значением является результат выполнения оператора SELECT, его тип должен совпадать с типом, указанным после RETURNS. Если в теле функции несколько операторов SELECT, функция вернет результат выполнения последнего такого оператора. Если функция sql не содержит операторов SELECT, тип результата для нее следует указать void (фактически это процедура)

# Пример:

Имеется таблица (purchase) всех проданных товаров:

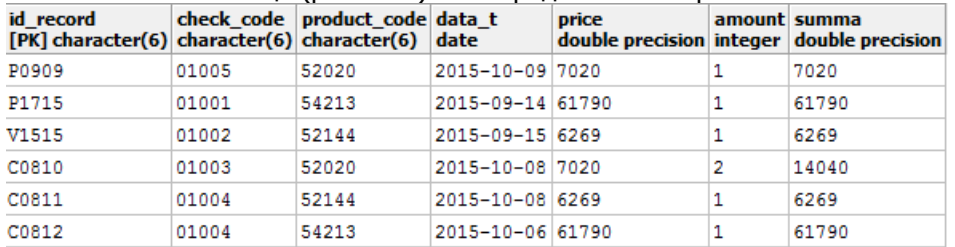

Функция подсчета количества общего количества (amount) проданного товара определенного кода (product code):

CREATE FUNCTION kol sales (character) RETURNS SETOF bigint AS'

select sum(amount) from purchase where product code=\$1; ' LANGUAGE sal:

Запрос:

SELECT DISTINCT product code, price,

kol sales (product code) from purchase

where product code=product code

Результат запроса:

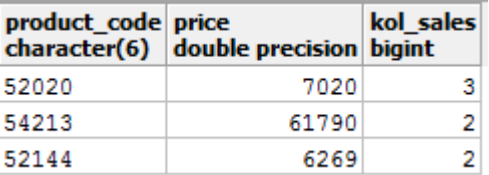

# Запрос:

SELECT DISTINCT product code as код товара, price as цена,

(product code) kol sales kol sales (prodas кол, uct code)\*price as CVMMa from purchase

where product code=product code Результат запроса:

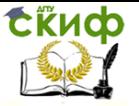

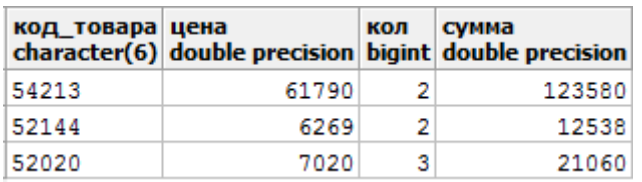

Только в PostgreSql возможен нестандартный вариант использования функций:

SELECT kol\_sales ('52020') AS kol ; Результат запроса:

kol **bigint** 3

# <span id="page-13-0"></span>**5. ЛАБОРАТОРНАЯ РАБОТА №5: ТРИГГЕРЫ**

# **5.1. Цель работы**

<span id="page-13-2"></span><span id="page-13-1"></span>Изучить правила создания триггеров. Приобрести практические навыки создания триггеров в среде PostgreSQL.

# **5.2. Задание к лабораторной работе**

Поставленная цель предполагает решение следующих **задач**:

- 1. Ознакомиться с теоретическими сведениями о возможностях создания триггеров в PostgreSQL.
- 2. Реализовать триггер вида BEFORE, для проверки возможности изменения или добавления данных (например, при продаже товара проверить если необходимое количество товара на складе).
- 3. Реализовать триггер AFTER, для коррекции данных с учетом изменения или добавленных новых данных (например, при продаже товара изменить количество товара на складе).
- 4. Реализовать триггер каскадного удаления данных.
- 5. Создать триггер, служащий для отслеживания изменений записей таблицы одной таблицы. Необходимо хранить информацию о имени таблицы, имени атрибута, старом значении, новом значении, дате изменения.

# **Контрольные вопросы**:

1. Назначение триггеров.

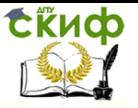

- 2. Различия видов триггеров.
- 3. Проблемы возникающие при использовании тригеров.

# Критерии оценивания (требования):

- 1. Оценивается только работа студента, оформленная в виде печатного отчета с условием наличия базы данных в электронном виде;
- 2. Работа может быть оценена неудовлетворительно (0 баллов) в случае, если студент не показывает знаний по сути сделанной работы, т.е. затрудняется ответить на вопросы, ответы на которые в явном или неявном виде присутствуют в его отчете;
- 3. Работа может быть оценена удовлетворительно (1-2 балла) в случае, если решены все поставленные перед студентом задачи, однако студент затрудняется ответить на дополнительные вопросы по материалам лекций, относящимся к выполняемой лабораторной работе, и/или имеются ошибки в составленной схеме (например, не все связи определены), составленные запросы выполняются правильно не для любого набора входных данных, а отчеты отображают неверные данные;
- 4. Работа может быть оценена хорошо (3-4 балла) в случае, если решены все поставленные перед студентом задачи и студент правильно отвечает на дополнительные вопросы по материалам лекций, относящимся к выполняемой лабораторной работе, однако имеются ошибки в составленной схеме (например, не все связи определены), составленные запросы выполняются правильно не для любого набора входных данных, а отчеты отображают неверные данные;
- 5. Работа может быть оценена отлично (5 баллов) в случае, если решены все поставленные перед студентом задачи, студент правильно отвечает на дополнительные вопросы по материалам лекций, относящимся к выполняемой лабораторной работе, и отсутствуют ошибки в физической реализации.

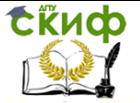

# СПРАВОЧНАЯ ИНФОРМАЦИЯ

Триггер определяет операцию, которая лолжна выполняться при наступлении некоторого события в базе данных. Триггеры срабатывают при выполнении с таблицей команды SQL INSERT, UPDATE или DELETE.

В PostgreSQL триггеры создаются на основе существующих функ-T.e. ции, сначала командой CREATE FUNCTION определяется триггерная функция. затем на ee OCHOве командой CREATE TRIGGER определяется собственно триггер.

Синтаксис определения триггера

CREATE TRIGGER TPHTTEP BEFORE | AFTER }  $\{ \text{ событи} \in \mathbb{R} \text{ CO6bitue} \}$  ON таблица FOR EACH { ROW | STATEMENT } EXECUTE PROCEDURE функция (аргументы)

Ниже приводятся краткие описания компонентов этого

определения.

**CREATE TRIGGER TOHTTED. B** аргументе триггер указывается произвольное имя создаваемого триггера. Имя может совпадать с именем триггера, уже существующего в базе данных при условии, что этот триггер установлен для другой таблицы. Кроме того, по аналогии с большинством других несистемных объектов баз данных, имя триггера (в сочетании с таблицей. для которой он устанавливается) должно быть уникальным лишь в контексте базы данных, в которой он создается.

**{ BEFORE | AFTER }.** Ключевое слово BEFORE означает. что функция должна выполняться перед попыткой выполнения операции, включая все встроенные проверки ограничений данных, реализуемые при выполнении команд INSERT и DELETE. Ключевое слово AFTER означает, что функция вызывается после завершения операции, приводящей в действие триггер.

{ событие [ ОR событие ... ] }. События SQL, поддерживаемые вPostgreSQL: INSERT, UPDATE или DELETE. При перечислении нескольких событий в качестве разделителя используетслово OR. ся ключевое

**ON таблица.** Имя таблицы, модификация которой заданным событием приводит к срабатыванию триггера.

FOR EACH { ROW | STATEMENT }. Ключевое слово, следующее за конструкцией FOR EACH и определяющее количество вызовов функции при наступлении указанного события. Ключевое

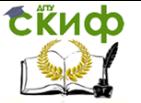

слово ROW означает, что функция вызывается для каждой модифицируемой записи. Если функция должна вызываться всего один раз для всей команды, используется ключевое сло-**BOSTATEMENT.** 

**EXECUTE PROCEDURE** *функция* ( *аргументы* ). Имя вызываемой функции с аргументами. На практике аргументы при вызове триггерных функций не используются.

# Синтаксис определения триггерной функции

FUNCTION *функция* () RETURNS trigger AS **CREATE DECLARE** 

# объявления;

**BEGIN** 

# команды:

END:

LANGUAGE plpgsql;

В триггерных функциях используются специальные переменные, содержащие информацию о сработавшем триггере. С помощью этих переменных триггерная функция работает с данными таблиц. Ниже перечислены некоторые специальные переменные, доступные в триггерных функциях

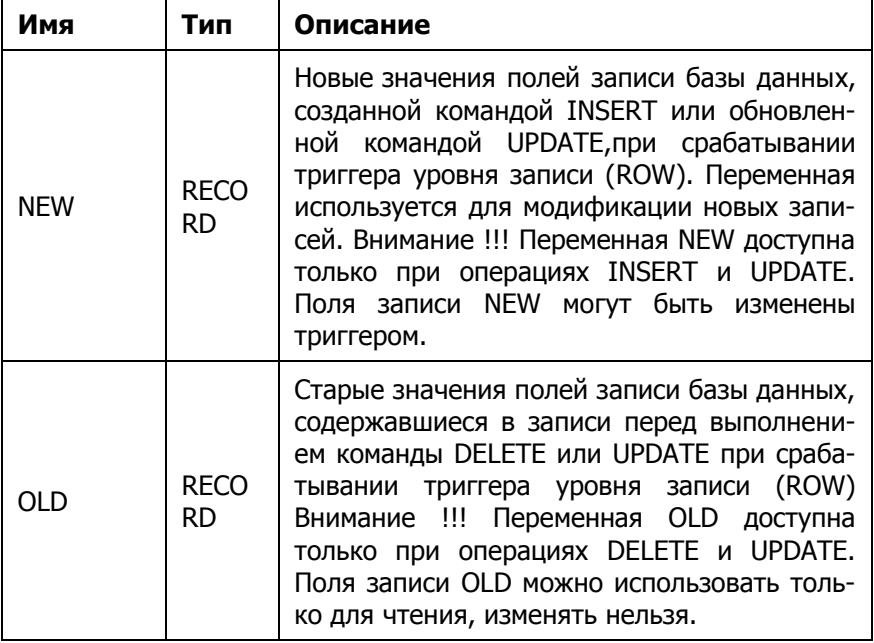

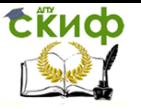

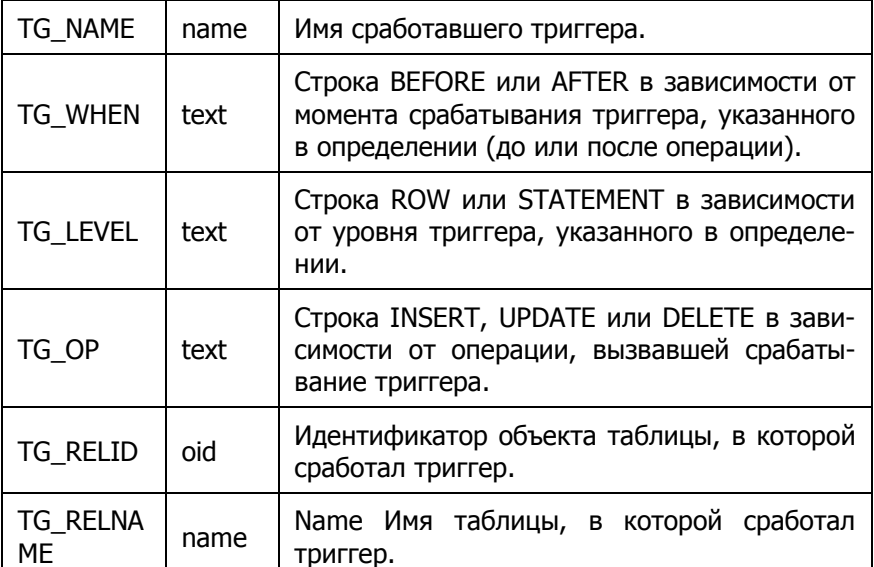

К отдельным полям записей NEW и OLD в триггерных процедурах обращаются следующим образом: NEW.names, OLD.rg.

# Примеры создания триггеров

Пример 1. Триггер выполняется перед удалением записи из таблицы поставщиков s. Триггер проверяет наличие в таблице поставок spj записей, относящихся к удаляемому поставщику, и, если такие записи есть, удаляет их.

-- Создание триггерной функции

# **CREATE FUNCTION** trigger s before del () **RETURNS** trigger AS ' **BEGIN**

**if** (select count(\*) from spj a where trim(a.ns)=trim(OLD.ns))>0 then delete from spi where trim(spi.ns)=trim(OLD.ns); end if;

return OLD;

# END;

'LANGUAGE plpgsgl;

-- Создание триггера

**CREATE TRIGGER tr s del befor BEFORE DELETE ON S FOR EACH ROW EXECUTE PROCEDURE** trigger s before del();

--Проверка работы триггера Delete from s where  $ns = S2$ .

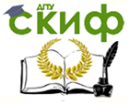

Пример 2. Создание триггера-генератора для таблицы поставшиков s.

Триггер выполняется перед вставкой новой записи в таблицу поставщиков s. Триггер проверяет значения, которые должна содержать новая запись (record NEW) и может их изменить:

- если не указан номер поставщика он генерируется по  $\bullet$ схеме - S+ уникальный номер из последовательности;
- если не указано имя поставщика оно генерируется по  $\bullet$ схеме - Postawchik + уникальный номер из последовательности:
- если не указан город ставится значение по умолчанию - "Novosibirsk" :
- если не указан рейтинг или рейтинг <=0 устанавливается рейтинг = 10 для поставщиков из Novosibirska и 0 для всех остальных.
	- -- Создание последовательности

# **CREATE SEQUENCE S Seq INCREMENT BY 1 START WITH 25:**

-- Создание триггерной функции

-- в этой функции вызывается перегружаемая функция nvl, ее определение здесь

**CREATE FUNCTION** trigger s before Ins () RETURNS trigger AS ' **BEGIN** 

```
NEW.ns=nvl(NEW.ns,'S'||trim(to char(nextval('s seq'),'99999')));
NEW.names=nvl(NEW.names,'Postawchik '||trim(to char(currval('s s
eq'),'99999')));
NEW.town = nvl(NEW.town, 'Novosibirsk' );
if (nvl(NEW.rq,0) < = 0) then
    If NEW.town= 'Novosibirsk' then NEW.rg=10;
   else NEW.rq=0;
   end if;
end if;
return NEW;
END;
'LANGUAGE plpgsgl;
      -- Создание триггера
```

```
CREATE TRIGGER s bi
BEFORE INSERT ON S FOR EACH ROW
EXECUTE PROCEDURE trigger s before Ins ()
```
--Проверка работы триггера insert into s values(null,null,null,null);

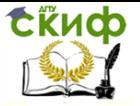

insert into s values(null,null,null,null); insert into s values(null,null,null,null); insert into s values(null,'Ivanov',null,null); insert into s values(null,'Sidorov',50,null); insert into s values(null,'Petrov',null,'Moskva');

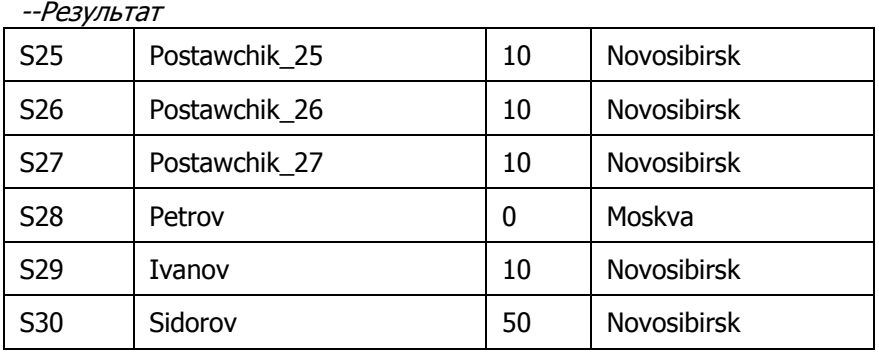